# Introducing Assignment 3: GLSL & Raytracing I

COS 426: Computer Graphics (Fall 2022)

## Agenda

- GLSL
  - What is a GPU?
  - What is a Shader?
  - What is GLSL?
  - GLSL Programming
  - GLSL Examples
- Raytracing
  - Background & Theory
  - Raytracing in Assignment 3
- Ray Intersections

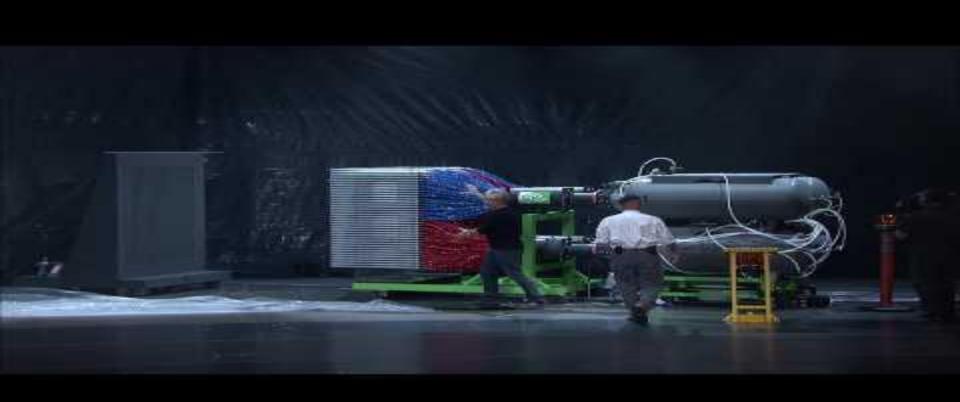

A CPU is to a GPU, as a writer is to a printing press:

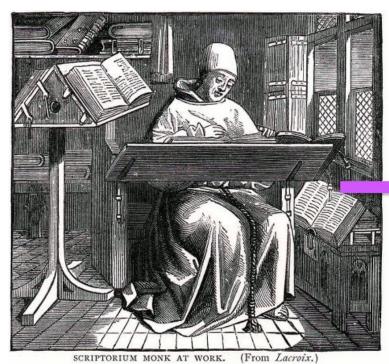

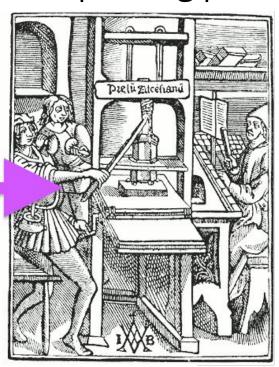

- A CPU contains a few powerful general processors that can each perform complex tasks.
  - CPU cores have a large memory bank (RAM)
  - CPU cores can execute complex machine instructions
  - CPUs can support modest parallelization via multithreading
  - Threads can communicate with each other via RAM, but this can cause trouble (take COS 318 for more)

- A GPU can contain thousands of microprocessors that can only perform simple tasks.
  - GPU cores have a limited memory bank (VRAM)
    - VRAM has to store the frame buffer, textures, and processing data for each of the 1K+ cores (it's crowded). Thus, cores have limited memory.
  - GPU cores can only execute simpler instructions
  - GPU cores are **blind**: they cannot communicate with each other
  - GPU cores forget: they cannot remember previous frames
  - GPUs are designed for massive parallelization

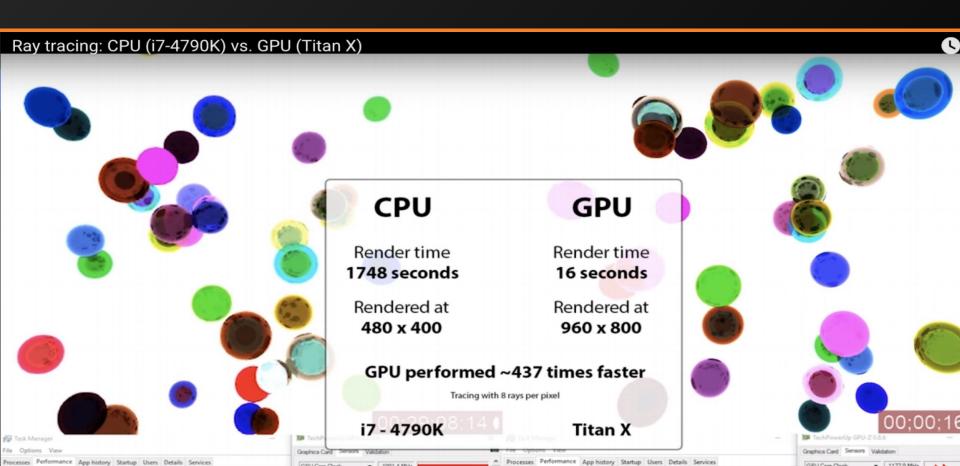

#### What is a Shader?

- A shader is a program that executes on the GPU
- The yellow boxes in the following diagram of the OpenGL graphics pipeline are programmable shaders:

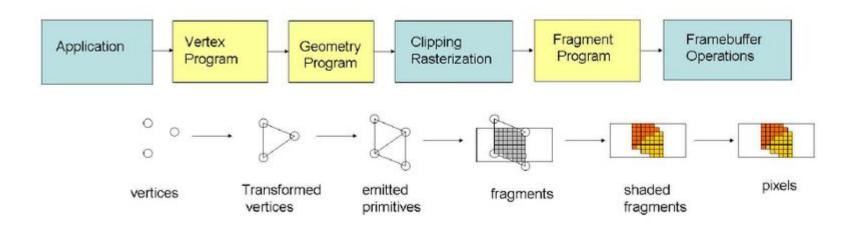

#### What is a Shader?

#### Vertex Shader:

- Automatically runs once per vertex
- Project a vertex from 3D space to 2D space with a Z-depth using the camera
- Must output the final vertex position and any attributes the fragment shader needs

#### Fragment Shader:

- Automatically runs once per rasterization fragment (think of this as a pixel)
- Has access to certain attributes provided by the GPU and vertex shader
- Must output a final pixel color

#### Geometry Shader:

Optional, but it can modify geometries and even add vertices

#### What is GLSL?

- GLSL = Open Graphics Library Shader Language
  - Part of the OpenGL specification
  - Adapted for browsers as WebGL
- GLSL is a C/C++ flavoured language with more type safety and no recursion; it executes on the GPU
- GLSL is used to write shader programs, which are used by OpenGL applications to render graphics

#### What is GLSL?

- What's missing from C in GLSL syntax: "C \ GLSL"
  - No Recursion => You must unroll recursive functions into loops
  - No Implicit Casting => You must explicitly cast everything
  - No Libraries => You must write/provide all the code yourself
  - No Dynamic Memory => No heap! All memory is static
  - No Pointers => Yay?
  - No char
  - No string
  - No I/O

#### What is GLSL?

- GLSL syntax extensions: "GLSL \ C"
  - Storage qualifiers: varying, uniform, & attribute
  - Parameter qualifiers: in, out, & inout
  - Variable types: vecN, & matN
    - Vectors and Matrices, respectively, e.g: vec2, vec3, mat4, ...
    - Standard math operators (+, -, \*, /) are applied component-wise.
    - **swizzling:** vec3 yxz comp = some vec3.yxz;
  - o Polymorphic builtins: max, min, sqrt, dot, cross, ...
  - Predefined variables: g1\_\*
    - gl Position
    - gl FragCoord
    - gl\_FragColor, gl\_FragData[]

- uniform (i.e. Dynamically Uniform):
  - Read-only and statically shared between all vertices and fragments
  - Similar to global variables in C; set by the application and then passed into the vertex and fragment shaders
  - Common use: informing the shaders of the lights and objects in the scene
- varying:
  - Variables set by the GPU (so it does the heavy lifting)
  - Per-vertex outputs in the vertex shader
  - Automatically interpolated between triangle vertices by the GPU and passed as per-pixel inputs to the fragment shader
  - Varying variables are written by the vertex shader and read by the fragment shader
  - Used to pass information from the vertex shader to the fragment shader

#### attribute:

- Values that are unique per-vertex and are passed into the vertex shader
- Common uses: providing a vertex its position, color, and material

- The in parameter qualifier:
  - Argument value is copied into the function
  - This is the **default** if no qualifier is specified
  - "Copy and pass by value"
- The out parameter qualifier:
  - The function **cannot read** the argument, but it can **write** to the argument
  - Changes to the variable are visible (to the caller) **outside** of the function
  - "Pass by reference, but write-only"
- The inout parameter qualifier:
  - The function can **both read and write** to the argument
  - Changes to the variable are visible (to the caller) **outside** of the function
  - "Pass by reference"

Parameter qualifiers example I:

```
void multiplyByTwo(inout float value) {
   value *= 2:
void main() {
   float t = 2:
   multiplyByTwo(t);
   // t is now 4
```

- value is an inout variable
- Function can read the variable
- Function can modify the variable

Parameter qualifiers example II:

```
float findIntersectionWithPlane(Ray ray, vec3 norm, float dist,
                                out Intersection intersect) {
 float a = dot(ray.direction, norm);
 float b = dot(ray.origin, norm) - dist;
 if (a < EPS \&\& a > -EPS)
    return INFINITY;
 float len = -b / a:
 if (len < EPS)
    return INFINITY;
 intersect.position = rayGetOffset(ray, len);
 intersect.normal = norm;
  return len:
```

- intersect is an out variable
- Function cannot read the variable
- Function can modify
   the struct directly
   (e.g. its position
   and normal fields)

vecN: easy vector math

```
vec3 a = vec3(1.0, 2.0, 3.0); // make a vec3
vec4 b = vec4(a, 1.0);
                    // make vec4 from vec3
                     // add two vec3 together
vec3 c = b.xyz + a.zyx;
                  // mult vec3 by scalar
vec3 d = 2.0 * c;
vec4 e; e.xyz = c; e[3] = b.w; // can use index or .\{xyzw\}
```

- Important built-in g1\_\* values:
  - o gl\_Position
    - The key vertex shader output (the vertex position)
  - gl\_FragColor
    - The key fragment shader output (the pixel color)
  - gl\_FragCoord
    - The pixel location in window space

A Simple Vertex Shader

```
attribute vec2 my_position;
void main() {
   gl_Position = vec4(my_position, 0, 1);
```

A Simple Fragment Shader

```
// What does this draw? (assume entire screen is rendered)
void main() {
   gl_FragColor = vec4(gl_FragCoord.x / canvas_width,
                       gl_FragCoord.y / canvas_height,
                       0, 1
```

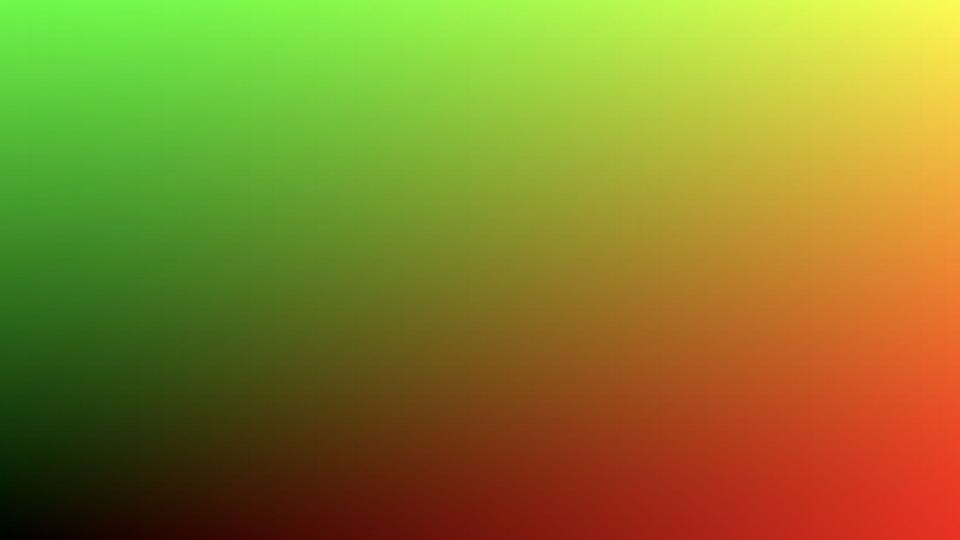

A (Less) Simple Fragment Shader

```
bool inArea(float cX, float cY) {
     return (sqrt(cX*cX + cY*cY) < 80.0);
// What does this draw? (assume entire screen is rendered)
void main() {
     float cX = gl_FragCoord.x - width/2.0;
     float cY = gl_FragCoord.y - height/2.0;
     if (inArea(cX, cY)) {
          gl_FragColor = vec4(1.0, 0.0, 0.0, 1.0);
     } else {
          gl_FragColor = vec4(0.0, 0.0, 0.0, 1.0);
```

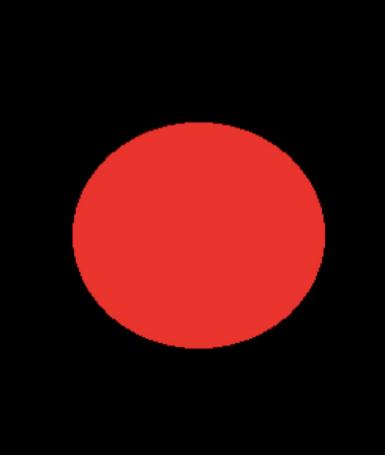

- Here are some cool examples of complex shaders:
  - An Ocean
  - A Flame
  - A Snail
  - Intra-nebular Space
  - Voxels
  - A Rainforest
  - Zoom's #1 Profit Driver This Quarter and the Source of My Despair
  - Raytraced Cornell Box with Global Illumination\*
  - Raytraced Scene with Advanced Materials\*

\*These are advanced versions of A3.

# Raytracing

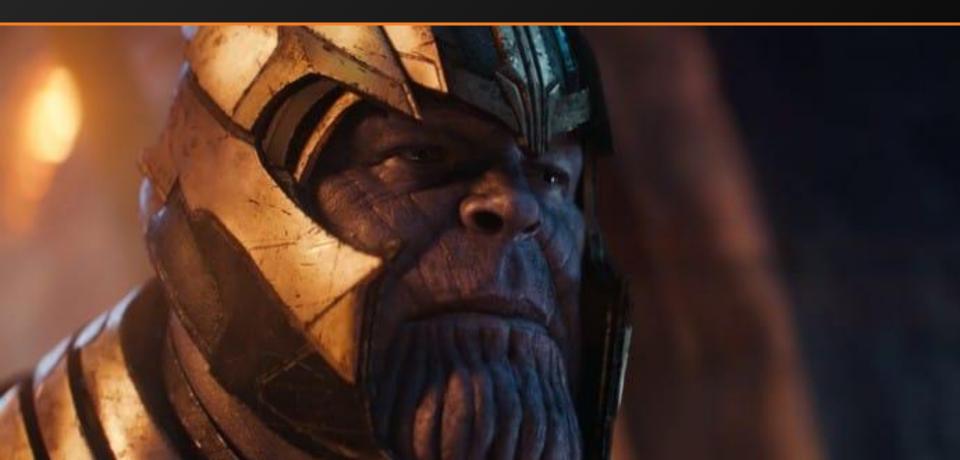

## Raytracing: A Background

Traced back to techniques of 16th century artist
 Albrecht Dürer:

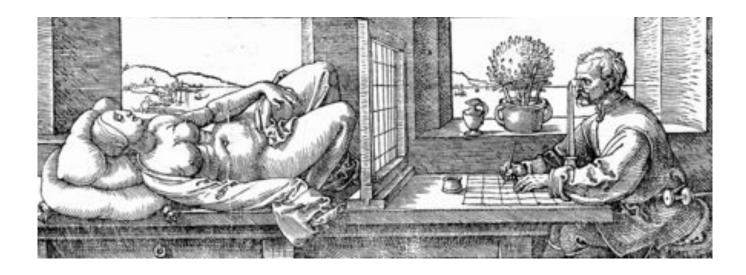

## Raytracing: A Background

- Now the standard technique for rendering CGI and 3D animations
  - First fully raytraced film was Monster House (2006)
  - Earlier 3D feature films (like *Toy Story*) only used rasterization (next assignment)
- Video games, which are generally rasterized, are also now incorporating raytracing
  - See Nvidia's "RTX on" videos

## Raytracing: Theory

- The goal of raytracing is to approximate the physics of light as closely as possible (just need to trick the eye)
  - See also: electromagnetism and quantum electrodynamics
  - A full simulation will never be feasible, and many real-world effects have to be ignored; the only known simulator of all known electromagnetic effects at all wavelengths at all positions in time is the Universe
- Key insight: a photon's path obeys time-symmetry
  - Shooting a ray from where a photon expires will bounce back along the photon's path back to where it originated
  - Raytracing: shoot rays from the "eye/camera" to retrace photons

## Raytracing: Theory

Raycasting analogy: your eye "looking" through the pixels of your computer screen:

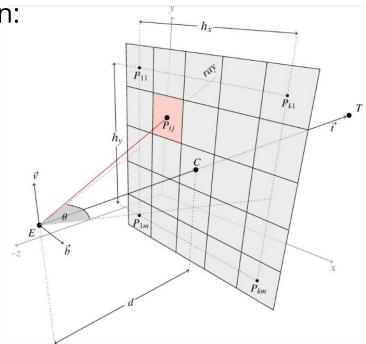

## Raytracing: Theory

- A common optimization is to only look at the first intersection of each ray in the scene:
  - Photons lose a lot of energy after the first bounce
  - Assume almost all radiance at an intersection comes directly from the light
  - "Direct Illumination"

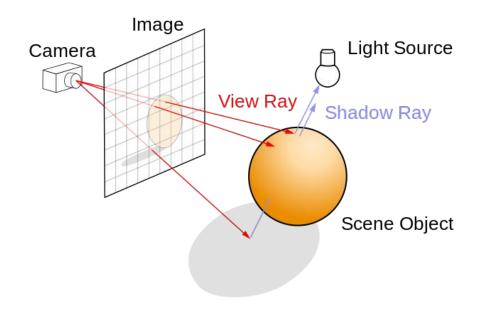

- You will implement *Direct Illumination* (DI) for your Assignment 3 raytracer
  - Scenes won't look photorealistic, but they'll be fast and sharp
  - Your eye will be somewhat tricked
  - Some advanced techniques (not required for A3) next week
- Certain DI intersections still need raycasting recursion
  - Reflections (mirror bounce)
  - Refractions (transmissive bounce)
  - Formulae for bounces drawn from electromagnetism (optics)

- Here is a visualization of paths traced for a scene with a mirror ball in a mirror box
  - Paths are terminated when they leave through the open face of the box
  - Color of ray warms with each bounce

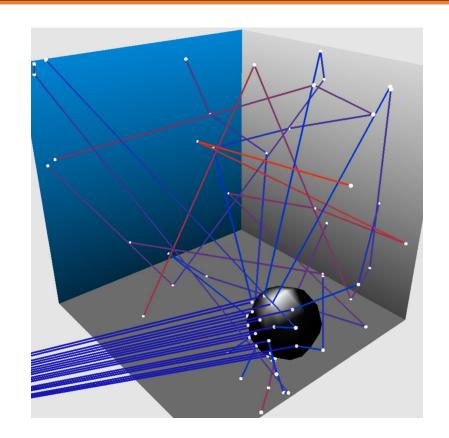

• How do we recur without recursion?

```
#define MAX_RECURSION 10
function q() {
      float x = 0.0, weight = 1.0, res = 0.0;
      float cur_contrib;
      for (int i = 0; i < MAX_RECURSION; i++) {
             cur_contrib = f();
             res = res + weight * cur_contrib;
             weight = weight * 0.8;
      return res;
```

- Use a loop!
- This is known as "unrolling" recursion
- Any recursive function can be unrolled into a tail-recursive procedure like this

- How are we raytracing with a shader program?
  - Think of the rendered scene as a large rectangle made up of 2 triangles
    - There are 4 vertices in total (2 are shared between the 2 triangles)
  - The fragment shader operates on each of the pixels inside this rectangle and computes that pixel's color
    - NB: each pixel's position was interpolated from the original 4 vertices!
  - The resulting color for each pixel is what we get from tracing a ray for the corresponding "pixel" in the camera!

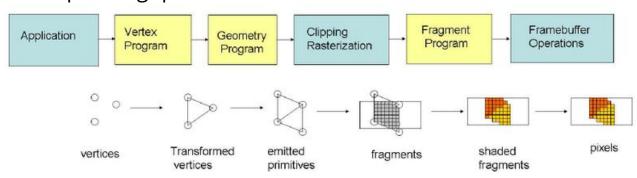

Raytracing in a Fragment Shader

```
void main() {
 float cameraFOV = 0.8;
 vec3 direction = vec3(v_position.x * cameraFOV * width / height, v_position.y * cameraFOV, 1.0);
 Ray ray:
 ray.origin = vec3(uMVMatrix * vec4(camera, 1.0));
 ray.direction = normalize(vec3(uMVMatrix * vec4(direction, 0.0)));
 // trace the ray for this pixel
 vec3 res = traceRay(ray);
 // paint the resulting color into this pixel
 gl_FragColor = vec4(res.x, res.y, res.z, 1.0);
```

#### Tips for Assignment 3

- No console I/O or breakpoints makes traditional debugging techniques ineffective
- Instead, you must do visual debugging which is simply creative use of the one shader output you have: the pixel color
- Some simple suggestions:
  - Output red for sphere, yellow for triangle, green for cylinder, etc.
  - Output the normal vector of the surface directly.
  - o if (some\_condition) then GREEN else normal shading.
    - This can track down which pixels are problematic.
  - Move around in the scene! The real-time performance of the raytracer for A3 is a huge asset and real treat. Leverage it!

#### Tips for Assignment 3

- Read the assignment code thoroughly some of the code is already provided to you, including useful helper functions
- Using a GLSL syntax/linter is highly recommended
- EPS and INFINITY
  - EPS is a small float when we check for equality, we check within EPS, e.g. abs (a - b) < EPS</li>
  - If a point is at INFINITY, it means that it is out of the scene / when there is no intersection in the scene
- To check your triangle intersection, change the scene to mesh
- More tips are in the assignment specs!

#### Ray Intersections: Triangle

- There are many algorithms for testing ray intersections with a triangle
  - The industry standard is Möller-Trumbore. Do not read code for this algorithm if you choose to attempt it.
  - Other algorithms use a plane-intersection test, and then check if the point of intersection lies within the provided triangle (recommended).
  - Lecture 11 gives three algorithms use any!

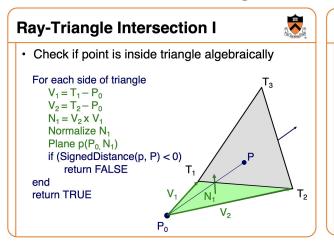

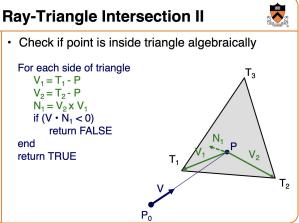

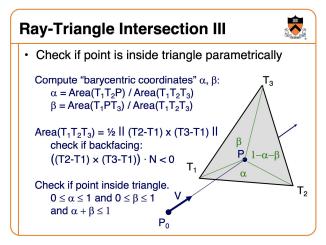

#### Ray Intersections: Sphere

Need to be careful to return the negrest valid intersection.

```
o t<sub>1</sub> = t<sub>ca</sub> - t<sub>hc</sub>; t<sub>2</sub> = t<sub>ca</sub> + t<sub>hc</sub>;
o if (t<sub>1</sub> > EPS) return t<sub>1</sub>; else if (t<sub>2</sub> > EPS) return t<sub>2</sub>;
o else return INFINITY;
```

Also need to compute the normal at the intersect for lighting

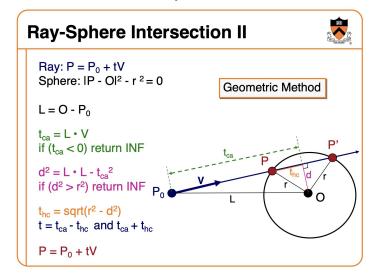

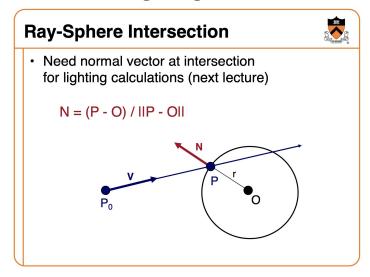

#### Ray Intersections: Box

- Treat each side of the face as a plane
- Intersect the ray with each plane separately
- Filter out intersections that do not lie on the box
  - This is easy because the box is axis-aligned
- Return the closest intersection, if one exists

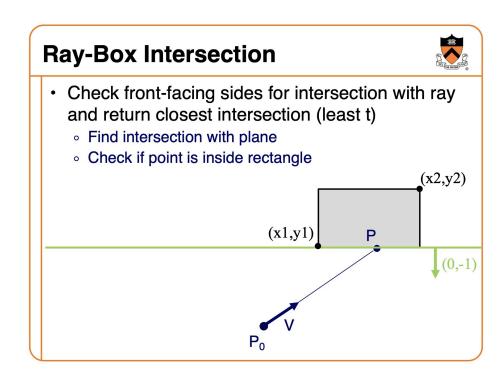

## Ray Intersections: Closed Cylinder

- A closed cylinder is an open cylinder with two caps (discs)
- First intersect an open cylinder of fixed height
- Then intersect the two discs
- Out of all intersections, choose the nearest
- Refer to the assignment specs to guide your solution (and math)

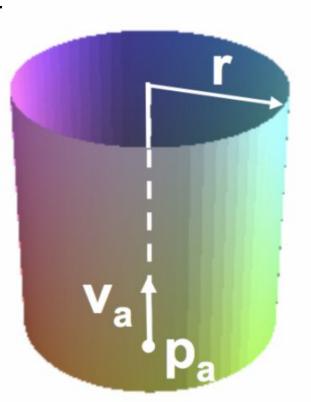

#### Ray Intersections: Closed Cone

- Similar to a closed cylinder
- A closed cone is an open cone with one cap
- First intersect an open cone (half of a finite double cone)
- Then intersect the cap (disc)
- Out of all intersections, choose the nearest
- Refer to the assignment specs to guide your solution (and math)

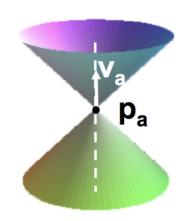

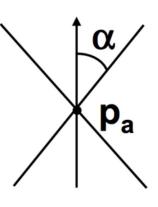

Q&A